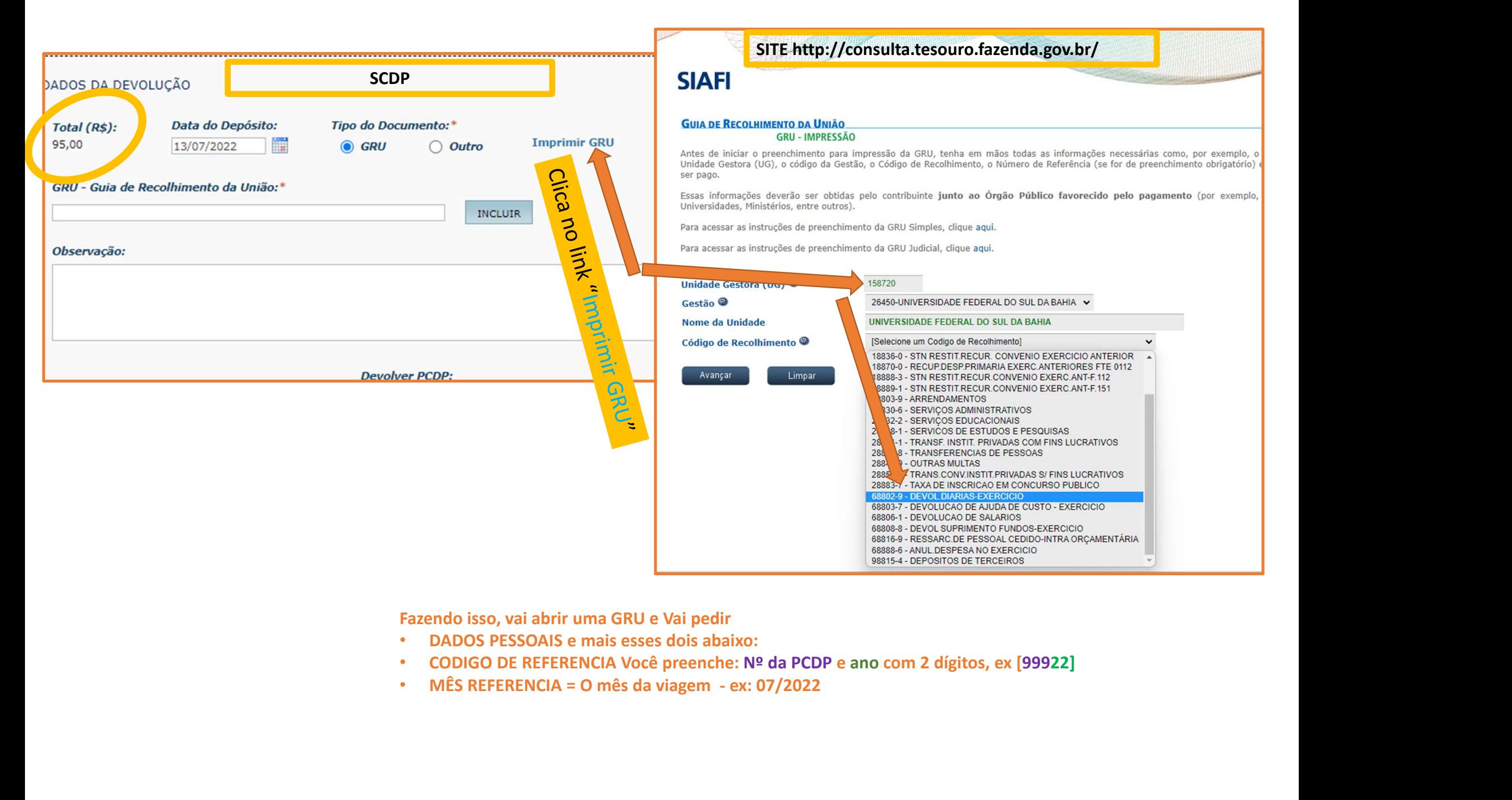

Fazendo isso, vai abrir uma GRU e Vai pedir

- DADOS PESSOAIS e mais esses dois abaixo:
- 
- 

Gerado a partir de http://consulta.tesouro.fazenda.gov.br/gru\_novosite/gru\_simples\_parte2.asp

## SR. CONTRIBUINTE: ESTA GUIA NÃO PODERÁ SER LIQUIDADA COM CHEQUE

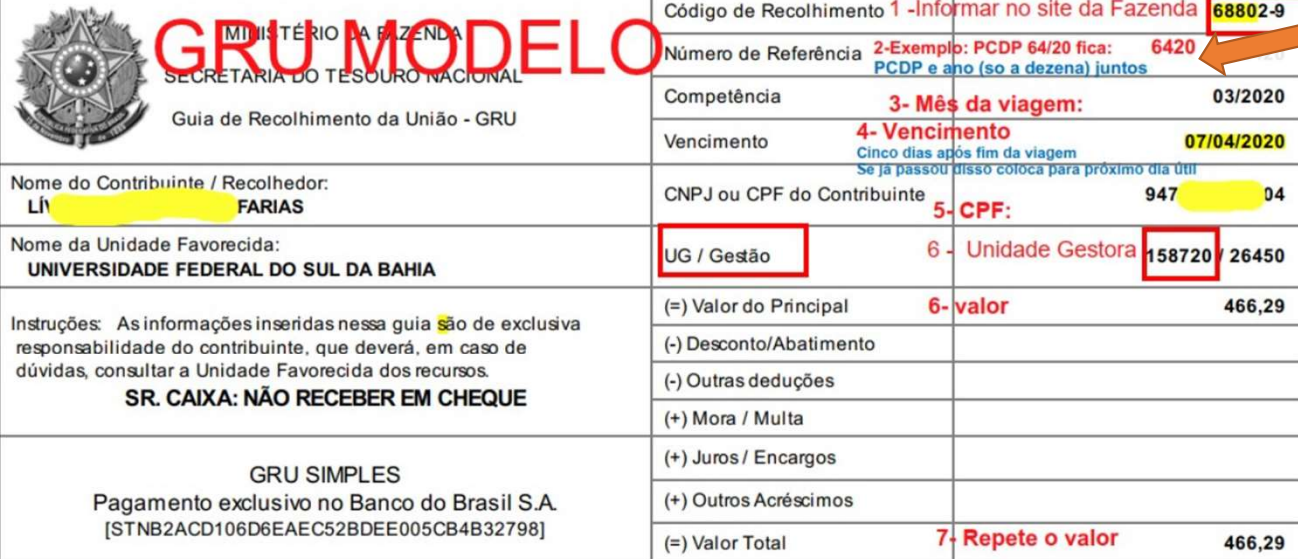

## 89960000004-4 66290001010-8 95523166880-0 21589311305-1

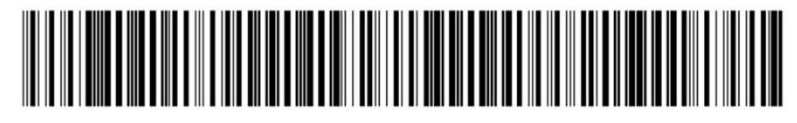

Este numero é apenas exemplo não o use

## **DEPOIS DA GRU PAGA**

DADOS DA DEVOLUÇÃO

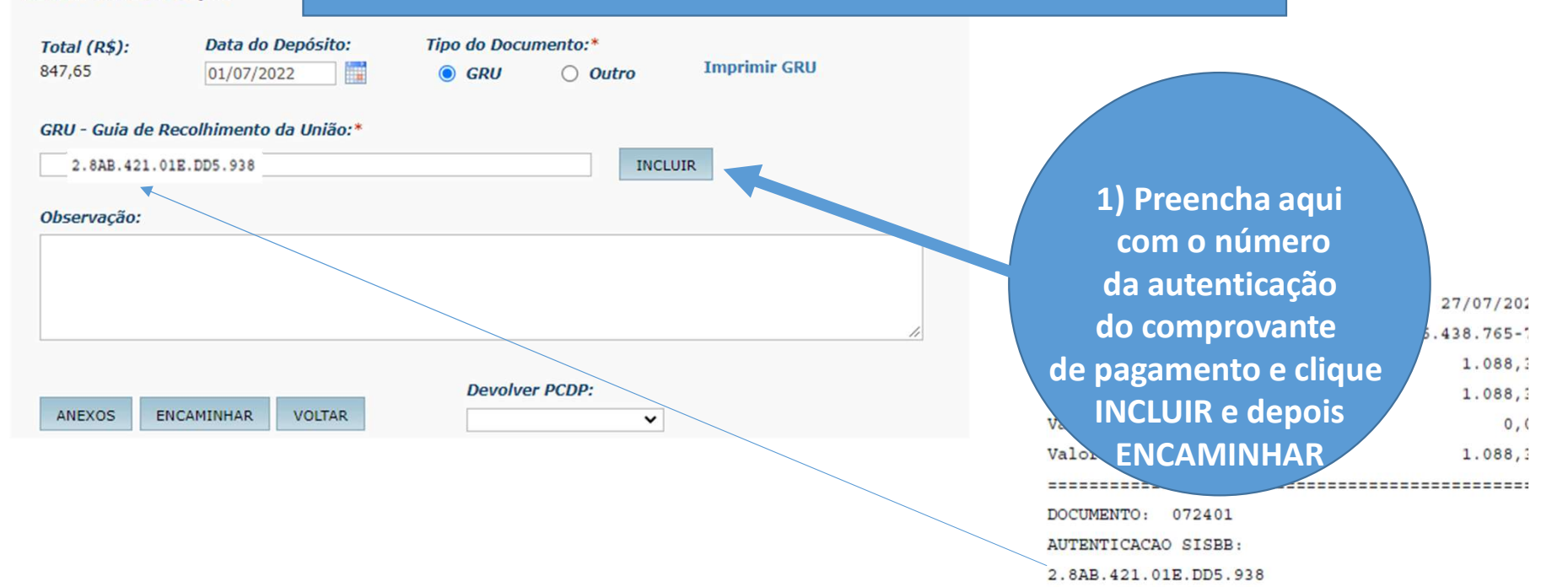